## **Инструкция по редактированию приказов на выбытие / выпуск с подтипом «условный перевод / выпуск»**

Найти приказы об условном выпуске, выбрав **прошлый учебный год** и **подтип документа** «условный перевод/выпуск»:

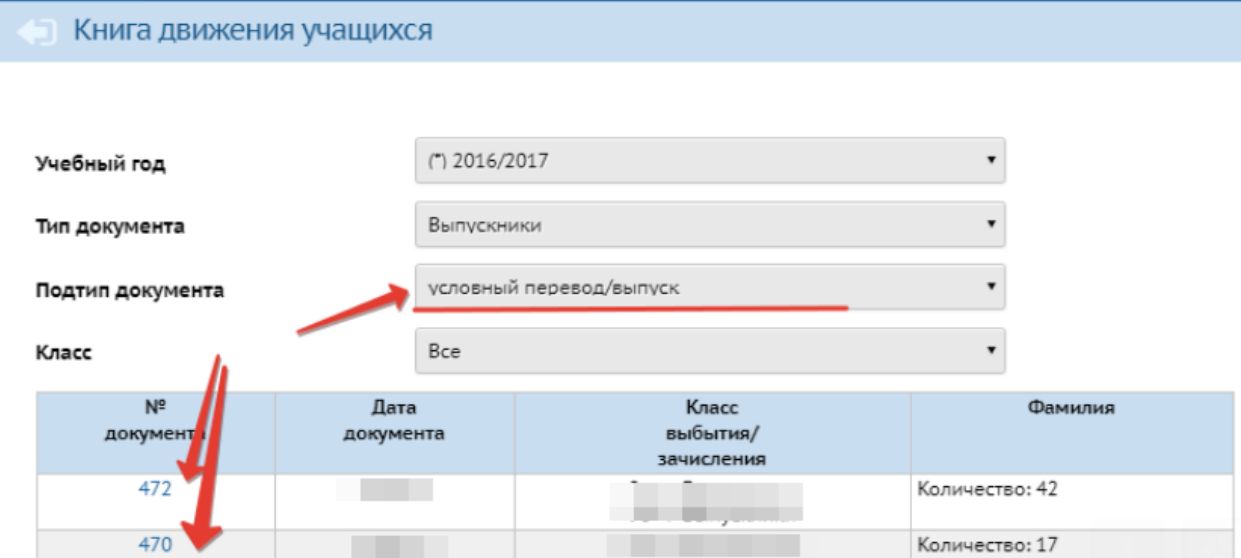

Зайти в приказ и проставить всем выпускникам дату ликвидации задолженности, нажав на ссылку, указанную стрелкой.

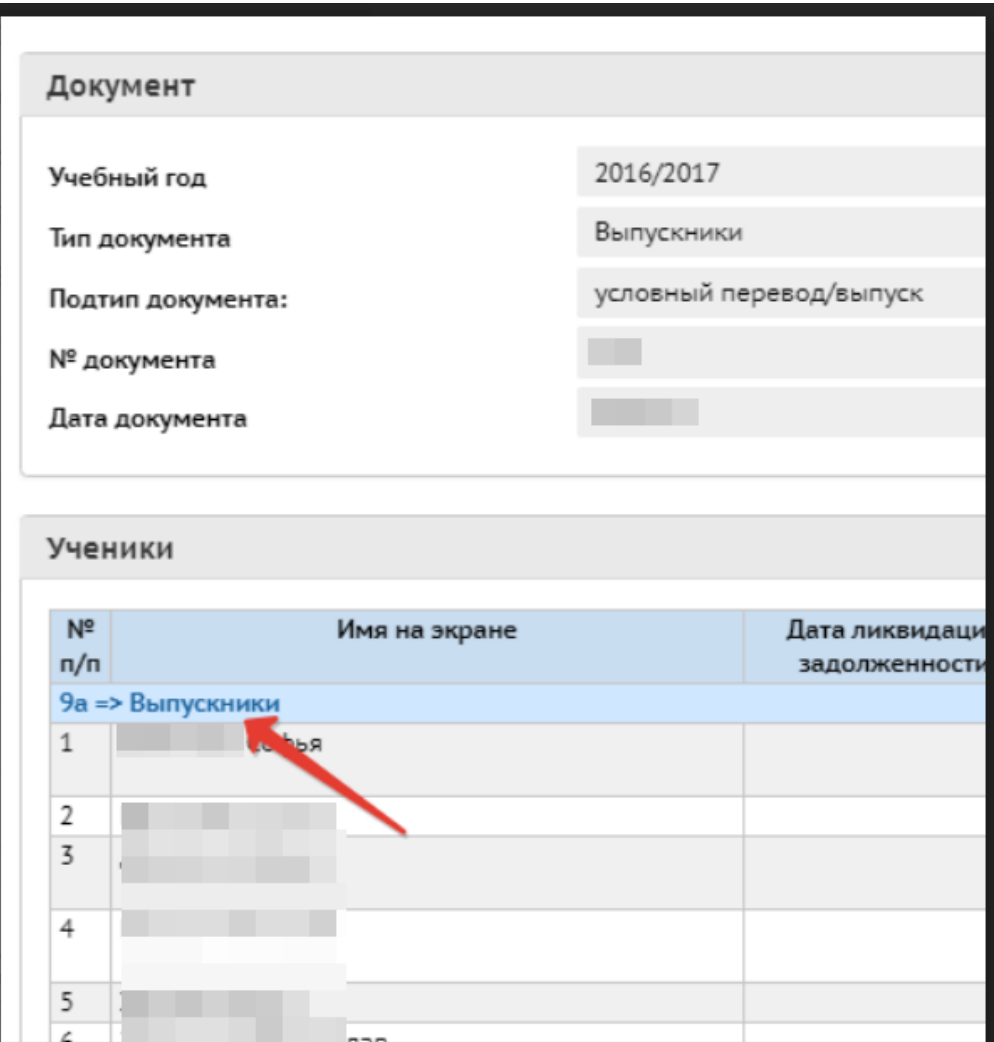

Поля для ввода даты ликвидации задолженности:

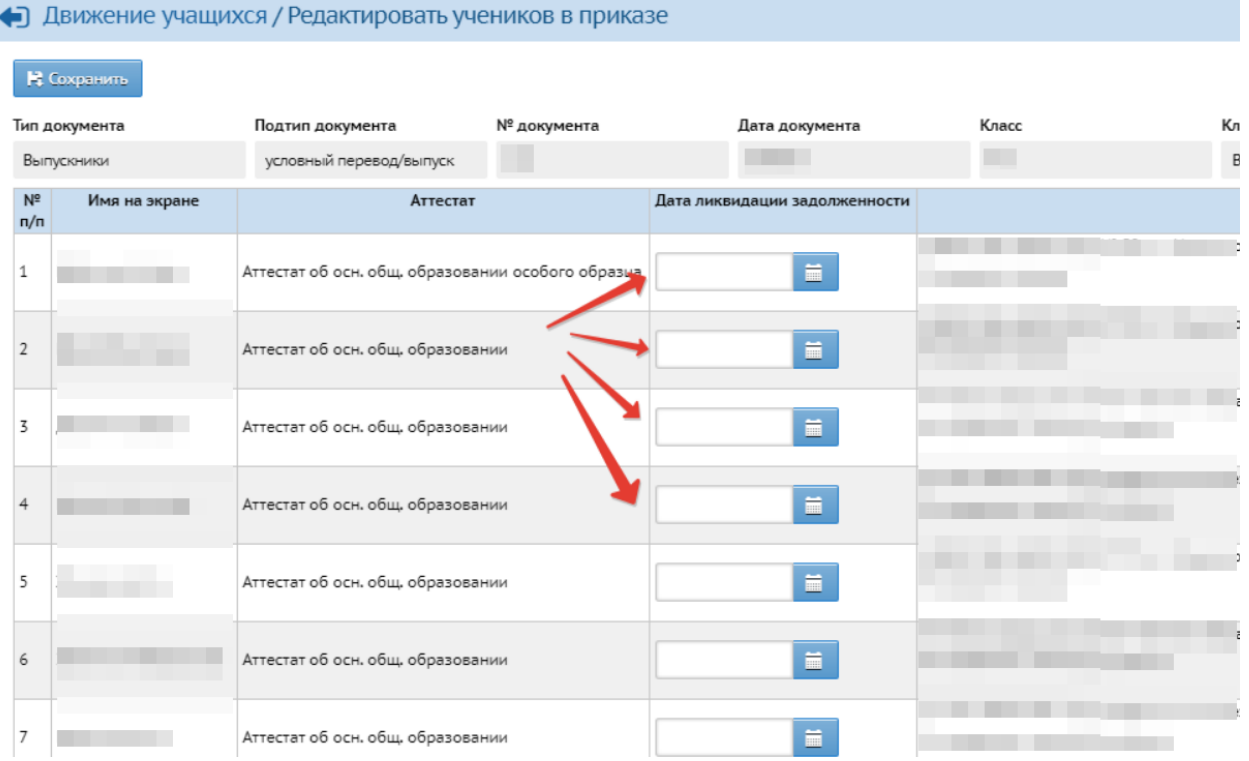